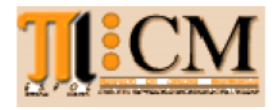

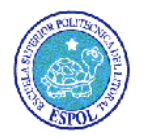

**Matrícula: \_\_\_\_\_\_\_\_Nombre:\_\_\_\_\_\_\_\_\_\_\_\_\_\_\_\_\_\_\_\_\_\_\_\_\_\_\_\_\_\_\_\_\_\_\_\_\_\_\_\_\_\_\_\_\_\_\_\_\_\_\_\_Paralelo:\_\_\_\_**

Nota: Desarrollar todos los temas en Matlab.

## **Tema 1** (20 puntos) **1**

La Combinatoria se define como:

- $(n-k)$ !  $!(n-k)!$ *n n*  $\binom{n}{k} = \frac{n!}{k!(n-k)!}$  $\left(k\right)$   $k!(n-k)$  $n>=k$ ; n y k son 0
- a. Escriba en una función llamada **combinatoria**(**n**,**k**), la cual Escriba en una función llamada **combinatoria(n,k**), la cual<br>retorna el número posible de combinaciones de **n** objetos tomando **k** de ellos.
- b. Implemente la función **factorial**(**n**) en forma recursiva.
- b. Implemente la función **factorial(n**) en forma recursiva.<br>c. Realice una prueba de escritorio para **combinatoria(5,3**).

*Rubrica: Definición de la función (5 puntos), bloque de procedimiento (7 puntos), la puntos),puntos)función recursiva (5 puntos), prueba de escritorio (3 puntos)*

**Tema 2** (30 puntos) La Asociación de Estudiantes administra un bloque de casilleros que contiene 6 filas y 10 columnas.

Diseñe un programa que use celdas de una matriz para controlar el uso de estos casilleros con un menú que tiene las siguientes opciones: filas y 10 columnas.<br>Diseñe un programa que use celdas de una matriz<br>para controlar el uso de estos casilleros con un

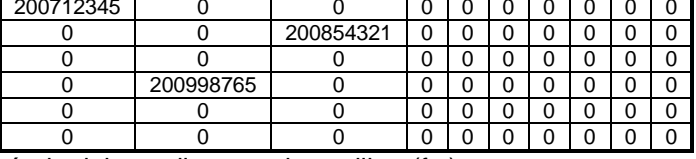

- **Asignar casillero**: Ingresar el número de matrícula del estudiante en la casillero(f,c)

- **Devolver casillero**: Ingresar el número cero en la casillero(f,c)
- **Asignar casillero**: Ingresar el número de matrícula del estudiante en la casillero(f,c)<br>- <mark>Devolver casillero</mark>: Ingresar el número cero en la casillero(f,c)<br>- **Consultar casillero**: Mostrar el número de matrícula del es
- **Estadísticas**: Mostrar el total de casilleros libres y asignados
- **Salir**

*Nota: No se debe asignar un casillero a un estudiante que ya este ocupado.*

Nota: No se debe asignar un casillero a un estudiante que ya este ocupado.<br>Rubrica: Menú (5 puntos), asignación (5 puntos), devolución (5 puntos), consultar (5 puntos) estadísticas (5 puntos), programa integrado (5 *puntos)*

**Tema 3** (20 puntos) Realice una función **hora24**(texto) que reciba la la hora en formato de 12 horas (hh:mm am/pm) y la convierta a un hora en formato de 12 horas<br>formato de 24 horas (hh:mm).

*Nota: El formato de hora se puede considerar tipo texto.*

*Rubrica: Definición de función (5 puntos), determinación de am/pm para ajuste de hora (7 puntos), ajuste de hora (8 puntos). hora se puede considerar tipo texto.*<br>de función (5 puntos), determinación de am/pm para ajuste<br>ste de hora (8 puntos).

**Tema 4** (30 puntos) Realizar un programa para el control de salida/entrada de vehículos en la ciudad durante un feriado. Los datos del vehículo que se registran en los peajes son: placa, la hora y la dirección Salida/Entrada. Tema 4 (30 puntos) Realizar un programa para el control de salida/entrada de vehículos en la ciudad durante un feriado. Los datos del vehículo que se registran en los peajes son: placa, la hora y la dirección Salida/Entrad

Un vehículo que retorna tiene dos registros: salida, y entrada respectivamente; el orden contrario corresponde a un vehículo visitante. Salida/entrada de vehículos en la ciudad durante un feriado. Los<br>
datos del vehículo que se registran en los peajes son:<br>
placa, la hora y la dirección Salida/Entrada.<br>
Un vehículo que retorna tiene dos registros: salida, vehículo que se registran en los peajes son:<br>
il y la dirección Salida/Entrada.<br>
que retorna tiene dos registros: salida, y entrada<br>
inte; el orden contrario corresponde a un vehículo<br>
lo realizará mediante el siguiente me

El control se lo realizará mediante el siguiente menú de opciones:

Ejemplo: >> hora24('08:30 pm') ans= 20:30 >> hora24('10:30 am') ans= 10:30

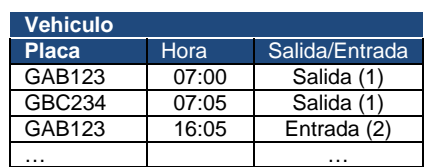

\*\*\*\*Menú\*\*\*\*

- Registro de Salida/Entrada
- \*\*\*\*Menú\*\*\*\*<br>- Registro de Salida/Entrada<br>- Total de vehículos que han salido
- Listado de vehículos sin retornar
- Salir Salir

*NOTA: Se supone los vehículos salen de la ciudad solo una vez. La hora se registra en formato de 24 horas. Rubrica: menú (5 puntos), definición de estructura e ingreso de datos (10 puntos), Vehículos sin retorno/registros no repetidos (15 puntos).*

*Casillero(f,c)*